**Einführung in Computer Microsystems Sommersemester 2015**

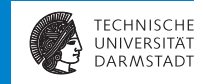

**Teil 0: Einleitung**

**Teil 2: Ausgewählte Themen zum Rechnerentwurf**

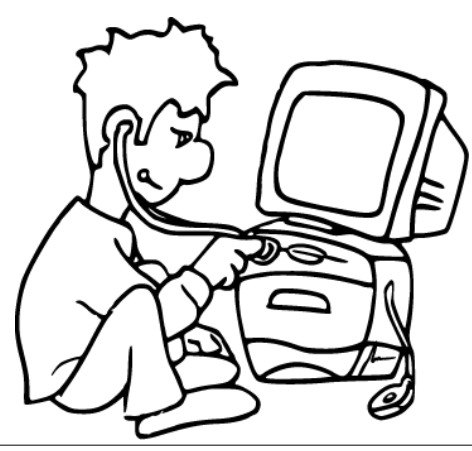

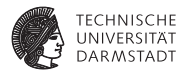

# **Organisatorisches**

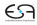

## **Personen**

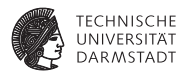

#### **Dozent**

- $\blacktriangleright$  Andreas Koch
- <sup>I</sup> Sprechstunde: In der Regel Mi 14-15 Uhr, E101
- <sup>I</sup> <koch@esa.cs.tu-darmstadt.de>

#### **Wissenschaftlicher Mitarbeiter**

- $\blacktriangleright$  Jaco Hofmann
- ▶ Sprechstunde: In der Regel Mi 13-14 Uhr, E106
- <jah@esa.cs.tu-darmstadt.de>

## **Inhalt**

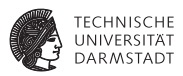

- Diesmal Übergangsvorlesung zum neu reakkreditierten Studiengang
- <sup>I</sup> Besteht im wesentlichen aus drei Teilen
	- ► 1. Teil: Einführung in Hardware-Beschreibungssprache Bluespec
	- ▶ 2. Teil: Reststoff aus TGDI (demnächst in VL Rechnerorganisation)
	- ▶ 3. Teil: Architektur und Entwurf von Rechnersystemen
- ► Kaum noch Wiederholung aus TGDI
	- ► TGDI (inkl. Verilog!) ist Voraussetzung für Kanonik CMS
- $\blacktriangleright$  Falls Kenntnisse fehlen bzw. vertieft werden sollen
	- ► Grundlagen Hardware-Design: TGDI-Aufzeichnungen und Buch
	- Verilog: TGDI-Aufzeichnungen und Buch, alte CMS 2012-Aufzeichnungen

## **Hintergrundmaterial**

**Nur zur auszugsweisen Benutzung!**

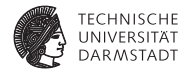

#### **Grundlagen TGDI + Reststoff**

D.M. Harris und S.L. Harris: *Digital Design and Computer Architecture*, 2. Auflage, MKP, 2012

#### **Erster Teil der Vorlesung**

- Bluespec Online-Dokumentation der RBG unter </usr/local/bluespec/doc/BSV>
- <sup>I</sup> Insbesondere Einführungsbuch *Bluespec by Example*

#### **Dritter Teil der Vorlesung**

Michael J. Flynn und Wayne Luk: *Computer System Design – System-on-Chip*, Wiley, 2011

## **Organisation**

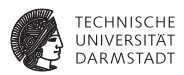

### **Form: Integrierte Veranstaltung**

- <sup>I</sup> Mittwoch, 8:55-11:20 Uhr, C 205
- <sup>I</sup> Parallele Übertragung (solange nötig) nach C110 und C120
- In der Regel wird die Vorlesung aufgezeichnet werden

## **Aufteilung**

- ▶ 3x 45min Blöcke: 135 Minuten, aber mit Pause
- <sup>I</sup> Anfangs nur Vorlesungen: 8:55-10:00, 10:10-11:20
- <sup>I</sup> Regelbetrieb ist Tafelübung (8:55-9:40) und Vorlesung (9:50-11:20)
- <sup>I</sup> Gelegentlich reine Tafelübungen zur Vorstellung größerer Beispiele

## **Übungsaufgaben**

- <sup>I</sup> Freiwillige Aufgaben (auch keine Bonuspunkte!)
- ► Werden in Tafelübungen besprochen

# **Prüfung**

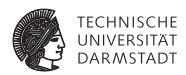

- $\blacktriangleright$  Klausur
- $\blacktriangleright$  Derzeit geplant am 21.07.2015, 12-14 Uhr
- ▶ 90 Minuten reine Schreibzeit

## **Software-Werkzeuge**

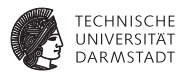

### **Verilog-Simulator und Signalverlaufs-Anzeige**

- Open Source: Icarus Verilog iverilog und gtkwave
	- $\triangleright$  Auch in RBG Pool installiert
- $\blacktriangleright$  Kostenlos, z.B.
	- **> Xilinx WebPack <http://www.xilinx.com>**
	- **Altera Quartus Web Edition <http://www.altera.com>**

## **Bluespec-Compiler und Simulator**

- ► Kommerzielles Werkzeug, nicht frei verfügbar
	- **Auch keine "Studentenversion"**
- ▶ 200 Lizenzen im RBG Pool installiert
	- $\triangleright$  Uber SSH auch von außen zugänglich
	- **Auch (bedingt) graphische Oberfläche** 
		- $\triangleright$  Konsolenbedienung wird aber häufig ausreichend sein

## **Umfragesystem für interaktive Quizes**

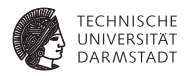

#### **Vorlesung benutzt das aus TGDI bekannte interaktive Quizsystem**

- $\blacktriangleright$  Anworten via Browser
- <sup>I</sup> Smartphone, Laptop, Tablet verbunden mit eduroam (WLAN der TU)

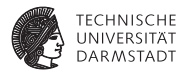

# Einführung in Bluespec

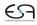

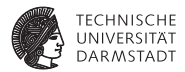

**Bluespec hat einen eigenen Foliensatz!**

Danach hier weiter ...

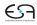

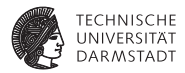

# Entwicklung der Mikroelektronik

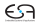

## **Mikroelektronik - Meilensteine**

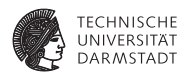

Am Anfang war das Relais und die Röhre...

- ▶ 1947/48 Erfindung des Bipolartransistors durch Shockley, Bardeen, Braitain
- ab 1950 Grundlagenforschung auf dem Gebiet der Bipolarschaltungen
- <sup>I</sup> ca. 1960 Entwicklung der Silizium-Planartechnik und erste *integrierte Schaltungen* mit ca. 10 Bauelementen
- <sup>I</sup> ca. 1960 Konzeption des MOS-Transistors durch Khang und Atalla
- ca. 1970 erster Mikroprozessor
- **I** und was waren bzw. sind die Vorteile der *integrierten Schaltungen* 
	- **F** Transistoren, Dioden und Widerstände sowie die Verbindung der Bausteine untereinander werden in einem gemeinsamen Herstellungsprozess in einem Sizilium-Einkristall integriert.
	- ► Höhere Zuverlässigkeit, höhere Schaltgeschwindigkeiten, höhere Packungsdichte.

## **Mikroelektronik in CMS**

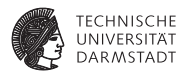

- <sup>I</sup> Mikroelektronik umfaßt viele Gebiete:
	- $\blacktriangleright$  Elektrotechnik: Transistorschaltungen/Differentialgleichungen
	- **Physik, Verfahrenstechnik/Chemie**
- $\triangleright$  Warum Mikroelektronik in der Informatik?
	- <sup>I</sup> Grundverständnis kann nicht schaden
	- Es geht um Computer Microsystems
	- ► Zur Entwicklung von Mikroelektronik wird Software verwendet.
	- Die Anforderungen an den Entwurf (z. B. Logikminimierung, Platzierung von Bauelementen) werden mit Algorithmen gelöst.

## **Bedeutung der Mikroelektronik**

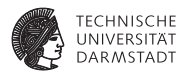

- Integrierte Schaltungen (ICs), oft auch nur als **Chips** bezeichnet.
- <sup>I</sup> Chipmarkt: in 2004 Umsatz von 213 Milliarden USD weltweit für 2012 Umsatz von 323 Milliarden USD
- $\blacktriangleright$  Nahezu überall verbaut
	- $\triangleright$  Offensichtlich: Rechner
		- $\blacktriangleright$  PC, Server, Supercomputer, ...
	- $\blacktriangleright$  Versteckt: eingebettete Systeme
		- $\blacktriangleright$  Autos, Fernseher, Herzschrittmacher, ...
- ▶ Alleine in Deutschland: 9 Milliarden EUR Chip-Umsatz
	- **Bildet aber Basis für 50x größeren Markt**
	- ► 3 Millionen Arbeitsplätze
- **> Sollte man sich auch als Informatiker genauer anschauen!**
- <sup>I</sup> Ursprung dieser Bedeutung?

## **Moore's Gesetz - Exponentielles Wachstum**

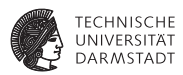

Alle 18-24 Monate verdoppelt sich die Anzahl der wirtschaftlichsten Transistoren auf einem Chip. Rekordhalter 2015 NVIDIA GM200 (Titan X): 8 Milliarden Transistoren

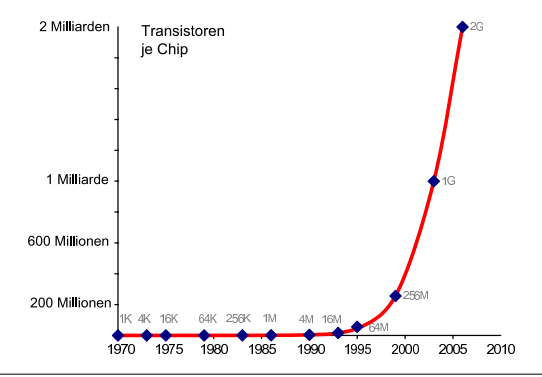

## **Speicherbausteine**

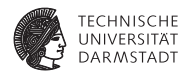

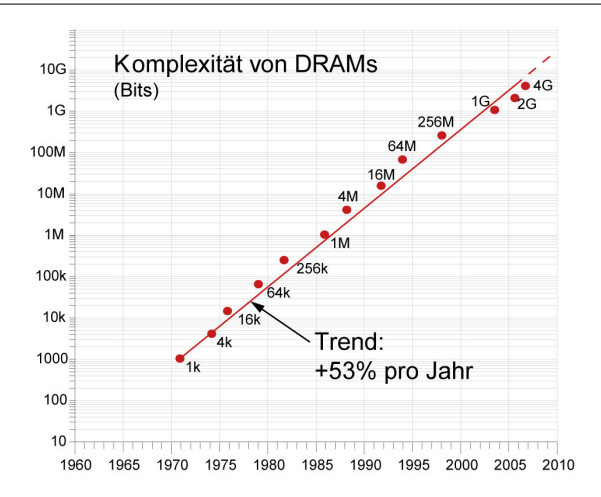

## **Prozessoren**

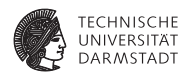

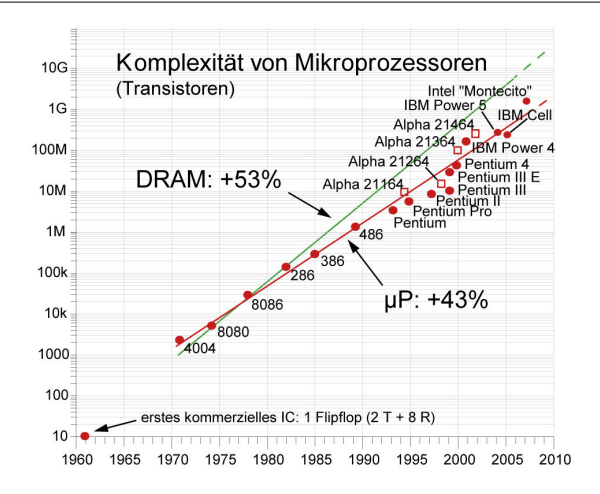

# **Verbesserung der Fertigungsprozesse**

#### **Transistor-Kanallängen**

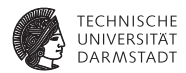

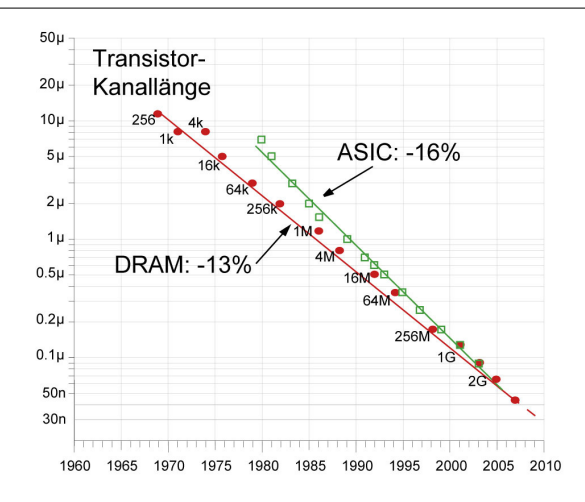

# **Verbesserung der Fertigungsprozesse**

#### **Auswirkungen - Transistoren schrumpfen um 13% jährlich**

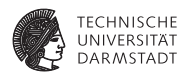

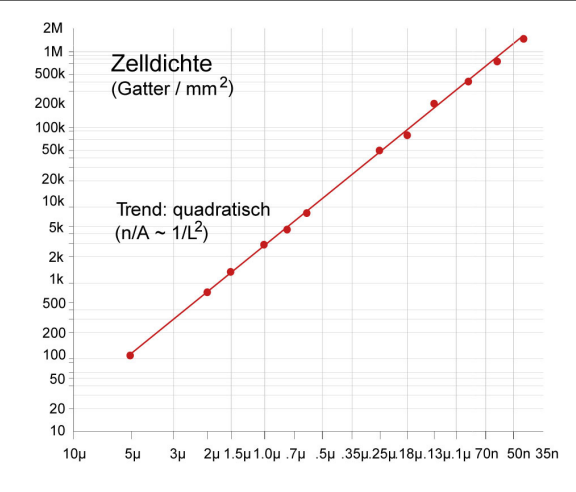

### pro Flächeneinheit  $1/0$ , 87<sup>2</sup> = 33% mehr Elemente

13. April 2015 | Technische Universität Darmstadt | Prof. Andreas Koch | 20

## **Chip-Größen**

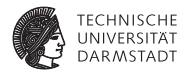

Nicht nur kleinere Strukturen, auch größere Chip-Flächen

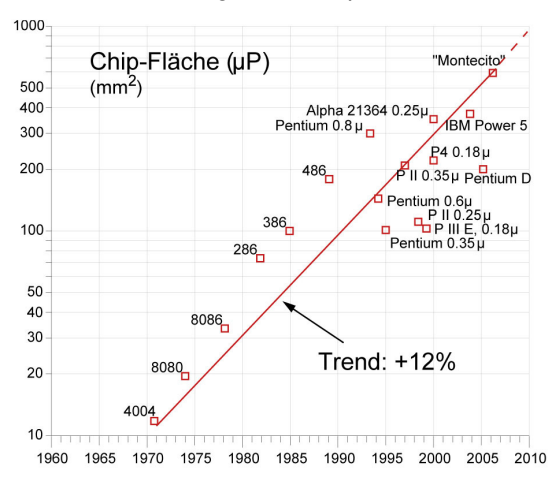

## **Ausbeute Effekte der Chip-Größe**

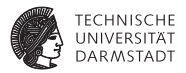

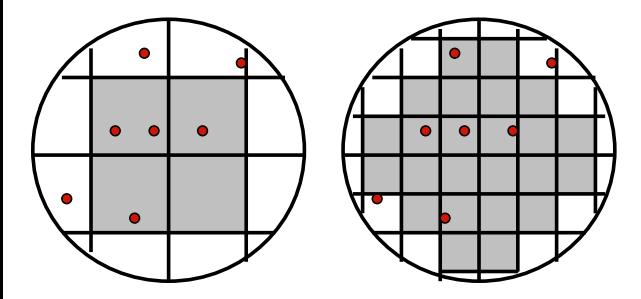

Heute zuverlässig erreichbar: Nur ca. 1 Fehler pro cm<sup>2</sup>.

Quelle: Quelle: J. Rabaey, Digital Integrated Circuits

## **Beispiel Cell-Prozessor - Layout**

**Verwendet unter anderem in PlayStation 3**

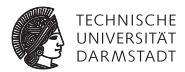

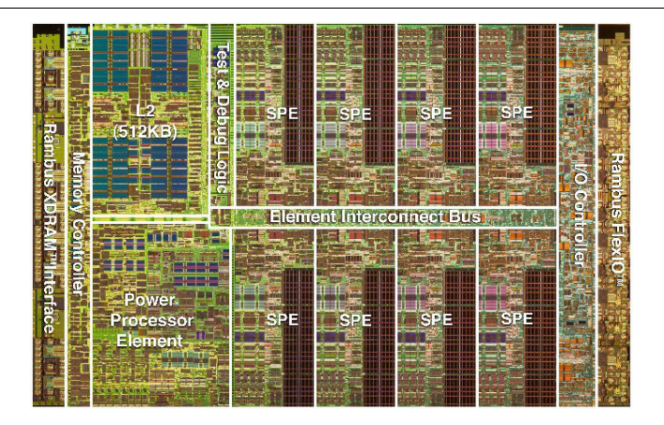

Figure: Layout (Die) des Cell-Prozessors, Quelle: IBM

In der PlayStation 3 werden nur sechs SPEs verwendet.

13. April 2015 | Technische Universität Darmstadt | Prof. Andreas Koch | 23

# **Kommunikation mit der Aussenwelt**

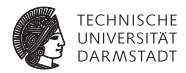

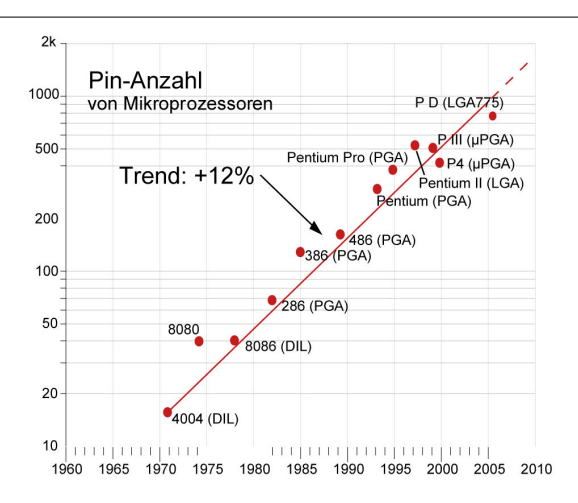

Problem: Komplexität (+53% p. a.) wächst stärker als Kommunikationsmöglichkeit

## **Taktfrequenz - Entwicklung**

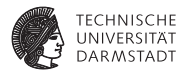

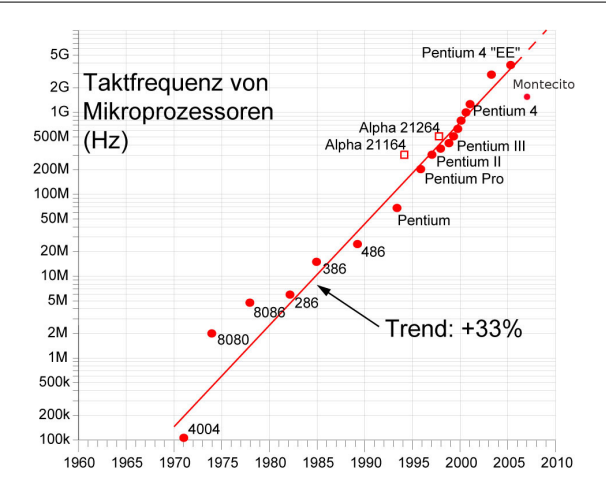

## **Taktfrequenz - Bedeutung und Grenzen**

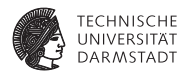

- <sup>I</sup> Leistungssteigerung wurde lange Zeit, durch erhöhen der Taktfrequenz erreicht. Aktuell liegt der Prozessortakt vieler Mikroprozessoren bei 3.x GHz.
	- Intel Pentium 4 EE, 3,8 GHz Takt, 11,5 SPECint2006
	- Intel Montecito 9050, 1,6 GHz Takt, 14,5 SPECint2006
- <sup>I</sup> Bedingt durch die Technologie (CMOS-Technologie) steigt der Leistungsumsatz der Prozessoren mit dem Takt (*P* ≈ *U* 2 · *f* · *CL*).
- Die entstehende Wärme ist nur mit großem Aufwand abzutransportieren.
- <sup>I</sup> Parallelrechner:
	- Integration mehrerer CPUs auf einem Chip (aktuell:  $2-12$  CPU-Kerne von Intel und AMD verfügbar), Cell B. E. Prozessor von IBM
	- $\blacktriangleright$  Massiv parallele Systeme mit mehreren tausend Prozessoren, Spezialarchitekturen z. B. Vektorrechner

## **Gatter-Laufzeit**

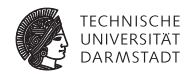

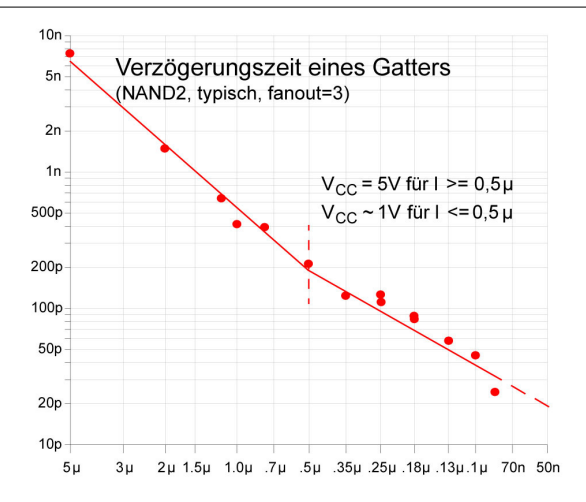

## **Speicher-Zugriffszeit**

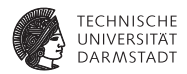

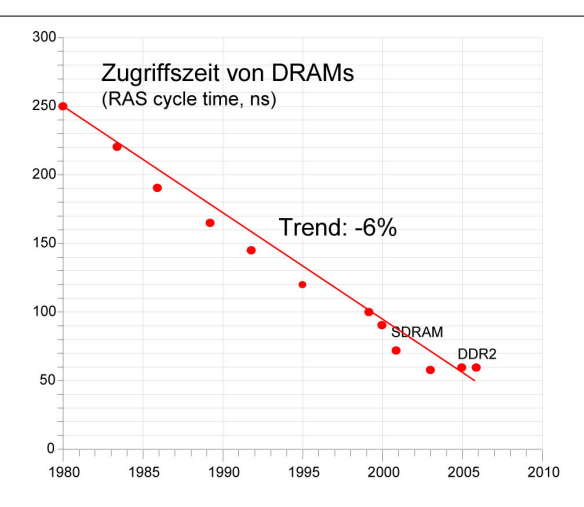

Gatterlaufzeiten liegen im ps-Bereich. Hauptspeicher ist vergleichsweise langsam.

## **Zusammenfassung der technischen Aspekte**

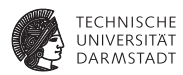

- +53% p. a. Chip-Komplexität
	- ► Zahl der Transistoren, Speichergröße
- $\blacktriangleright$  +33% p. a. Packungsdichte
	- $\blacktriangleright$  Elemente/Flächeneinheit
- $\blacktriangleright$  +33% p. a. Taktfrequenz
- <sup>I</sup> +12% p. a. Chip-Fläche
- $+12\%$  p. a. mehr Pins (Flaschenhals!)
- ▶ -6% p. a. Speicherzugriffszeit (Flaschenhals!)

# **Kostenentwicklung I**

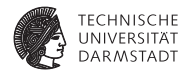

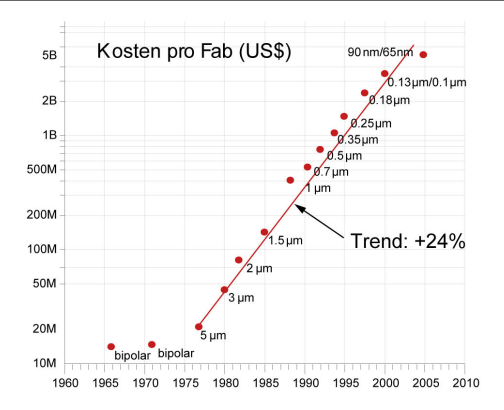

- ► In zehn Jahren haben sich die Kosten für eine Fabrik fast verzehnfacht.
- ▶ Aktueller Stand 22nm Technologie: Ca. USD 10 Milliarden pro Fabrik

## **Kostenentwicklung II**

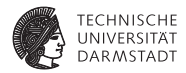

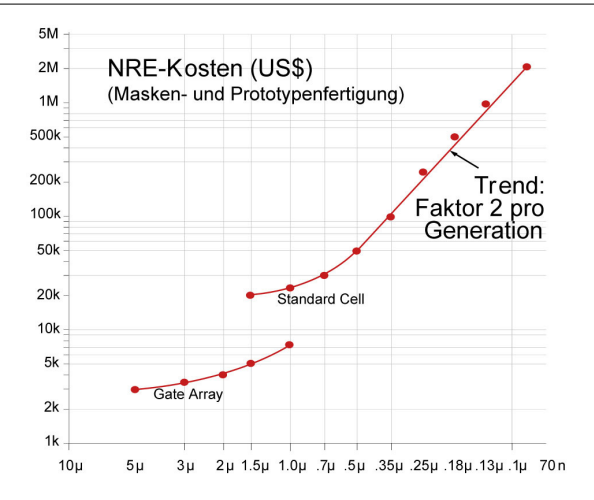

## **Einsparmöglichkeiten**

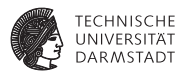

- **Fertigung auf älterer Technologie** 
	- ► 180nm . . . 110nm *sehr* weit verbreitet
- $\blacktriangleright$  Multi-Projekt-Chips
	- $\triangleright$  Sonderangebote für EU Forschung und Lehre, z.B. von ST Micro
	- $\blacktriangleright$  130nm; FUR 2.200 / mm<sup>2</sup>
	- $\triangleright$  65nm: EUR 7.500 / mm<sup>2</sup>
	- $\triangleright$  28nm: FUR 12.000 / mm<sup>2</sup>
	- ► Für 15 Chips, Gehäuse kosten extra (EUR 30-200 je Stück)
- ▶ Programmierbare/konfigurierbare Schaltungen
	- $\blacktriangleright$  Keine photochemische Chip-Fertigung mehr erforderlich
	- Beispiele sind: PALs, PLAs, FPGAs
	- FPGAs werden gerne zum Rapid-Prototyping eingesetzt.

## **Kostensenkung durch Massenfertigung Kosten für 1 Mb DRAM**

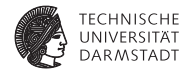

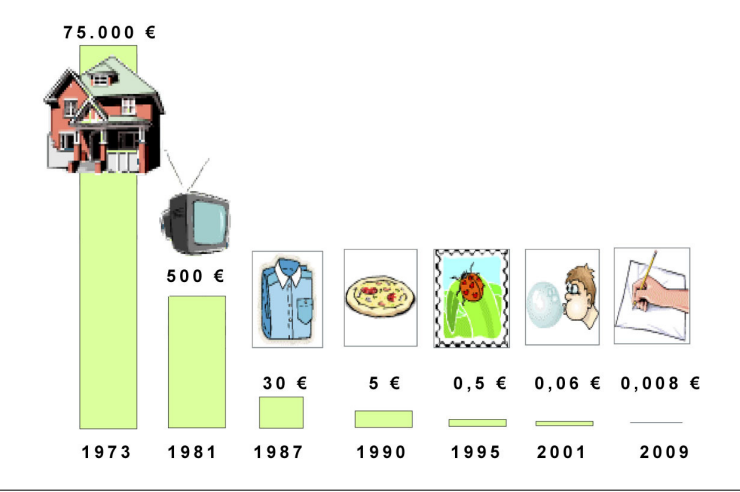

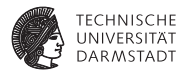

# Hardware-Entwurfstechniken

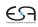

## **Hardware-Entwurf**

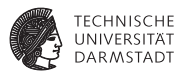

- $\triangleright$  Vergleichbar einem Puzzle mit einer Milliarde Teile
- ▶ Zusammensetzen unter hohem Zeitdruck
	- $\blacktriangleright$  Time-to-Market (TTM)
- ► Ein einziger Fehler kann Millionen USD kosten
	- **Erneute Chip-Fabrikation ("re-spin")**
	- $\blacktriangleright$  Intel Pentium Bug (FDIV): deutlicher Gewinneinbruch

Wie bekommt man die Komplexität eines solchen Entwurfs mit 100 Millionen Transistoren (und mehr) in den Griff?

# **Lösungsansätze**

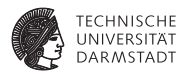

- <sup>I</sup> Abstraktere Vorgehensweisen
- $\blacktriangleright$  Beschreibe
	- $\blacktriangleright$  . nicht mehr einzelne Transistoren
	- **EXECUTE:** ... sondern komplette Systeme
- $\blacktriangleright$  Vergleichbar Software-Entwicklung
	- **E** ... statt Assembler
	- **EXECT:** Beschreibung von Systemen als interagierende Komponenten (service-oriented architectures)
- Mittel der Wahl: (Hardware)-Beschreibungssprachen
	- ▶ Sehr abstrakt: MATLAB/Simulink (Signalverarbeitung)
	- $\blacktriangleright$  Abstrakt: SystemC
	- ▶ Noch recht hardware-nah: Verilog HDL VHDL Bluespec SystemVerilog
- $\blacktriangleright$  Entkoppeln von Entwurf und technischer Realisierung
- $\blacktriangleright$  Umsetzung idealerweise automatisch (Synthese)
	- $\blacktriangleright$  Klappt aber noch nicht immer!
# **Entwurfsebenen 1 Unterschiedlicher Abstraktionsgrad**

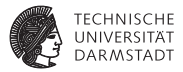

### <sup>I</sup> **Verhaltensebene**

Was soll passieren? Realisierung bleibt offen.

 $y = f(x)$ 

### **Existemebene**

Grobe Aufteilung von Struktur, Zeit, Daten und Kommunikation CPU, FPGA, DRAM,

4 Busse, 32b Integer

### <sup>I</sup> **Register-Transfer-Ebene**

Synchron, getaktet always @(posedge CLOCK)

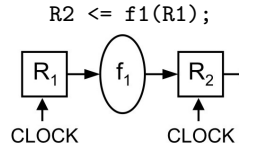

# **Entwurfsebenen 2 Unterschiedlicher Abstraktionsgrad**

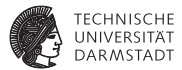

**Logik- oder Gatterebene** Netze aus Gattern, Flip-Flops, etc.

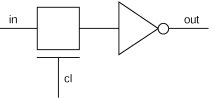

<sup>I</sup> **Transistorebene**

Elektrischer Schaltplan

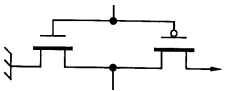

### <sup>I</sup> **Layoutebene**

Maßstabsgetreue geometrische Anordnung des Chips mit verschiedenen Schichten (3D)

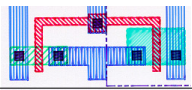

# **Verhaltensebene**

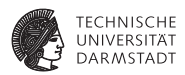

► Verilog HDL unterstützt auch die Beschreibung des Verhaltens.

```
module MULT_SCALED2(
 input wire [15:0] a, b,
 output wire [32:0] prod
);
  assign prod = a *
b *
2;
```
**endmodule**

- $\blacktriangleright$  Keine Angaben über
	- $\triangleright$  Art des Multiplizierers (seriell, parallel, seriell/parallel)
	- $\blacktriangleright$  Zeitverhalten

# **Systemebene Komponenten eines Mikrokontrollers**

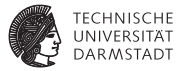

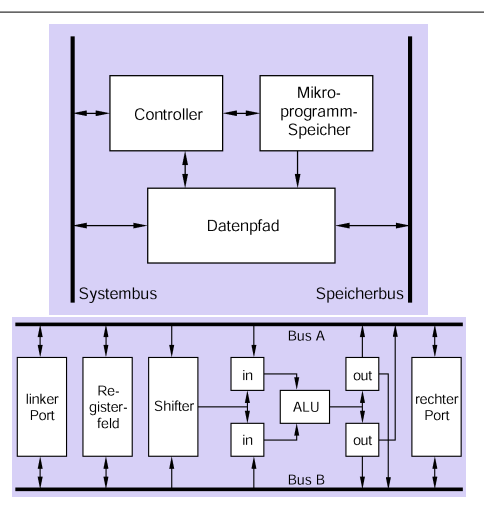

# **Register-Transfer-Ebene (RTL)**

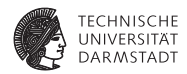

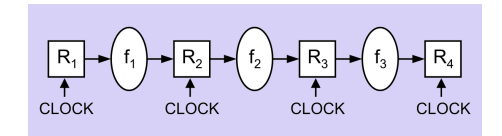

**always** @(**posedge** CLOCK) // mit jeder steigenden **begin** // Taktflanke<br>R2 <= f1(R1): // Register-R2 <= f1(R1); // Register−Transfer von  $R3 \le f2(R2)$ ; // Ri durch fi nach Ri+1  $R4 \leq f3(R3)$ : **end**

- Sehr wichtige Entwurfsebene
- <sup>I</sup> Fließbandverarbeitung (Pipelines)/Automatennetze
- Effiziente Umsetzung in Hardware automatisch möglich

# **RTL-Simulation**

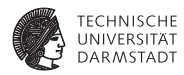

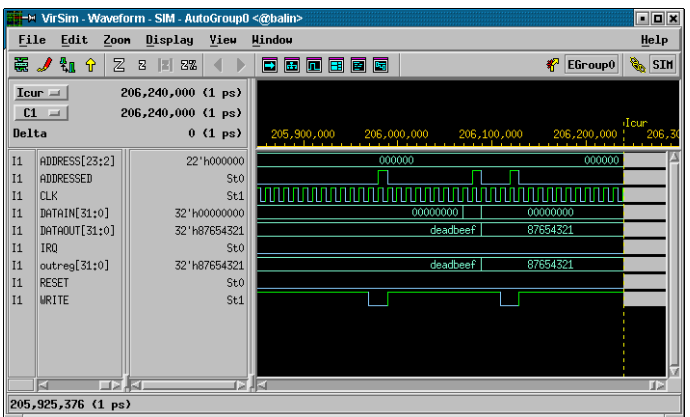

- **Digitalsimulation noch ohne reale Verzögerungszeiten**
- $\blacktriangleright$  Alternativ auch Textausgabe möglich

# **Logik- oder Gatter-Ebene**

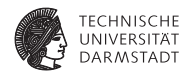

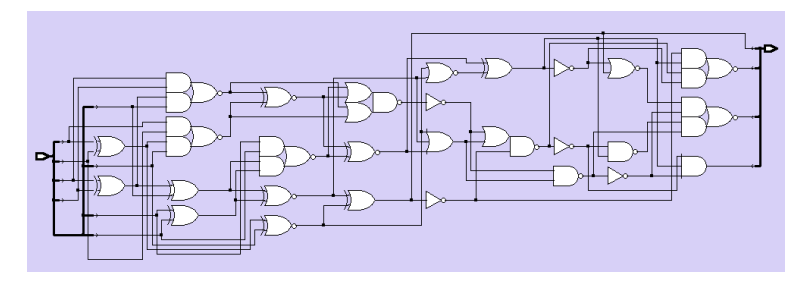

- <sup>I</sup> Ergebnis der Logiksynthese
- Generische AND, NOR, Flip-Flops, etc.
- Zeitverhalten abschätzbar (aber noch sehr ungenau)
- <sup>I</sup> Noch keine endgültige Hardware-Beschreibung
	- **Hängt von konkreter Zieltechnologie ab**
	- $\blacktriangleright$  ASIC, FPGA, Gate-Array, ...

# **Transistor- oder Schaltkreisebene**

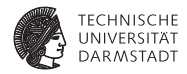

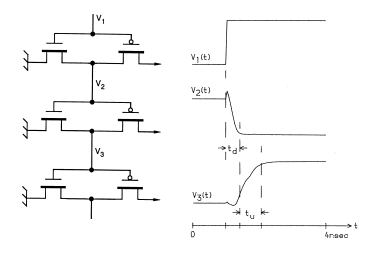

- <sup>I</sup> Schaltpläne aus Transistoren, Widerständen, etc.
- Beim Digitalschaltungsentwurf verborgen
- **Ausnahmen** 
	- $\blacktriangleright$  Analoge Teilschaltungen
	- ► Full-Custom-Entwurf
- <sup>I</sup> Analogsimulation mit Schaltzeiten

# **Layout-Ebene Geometrien der Transistoren und Leitungen**

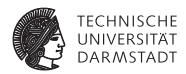

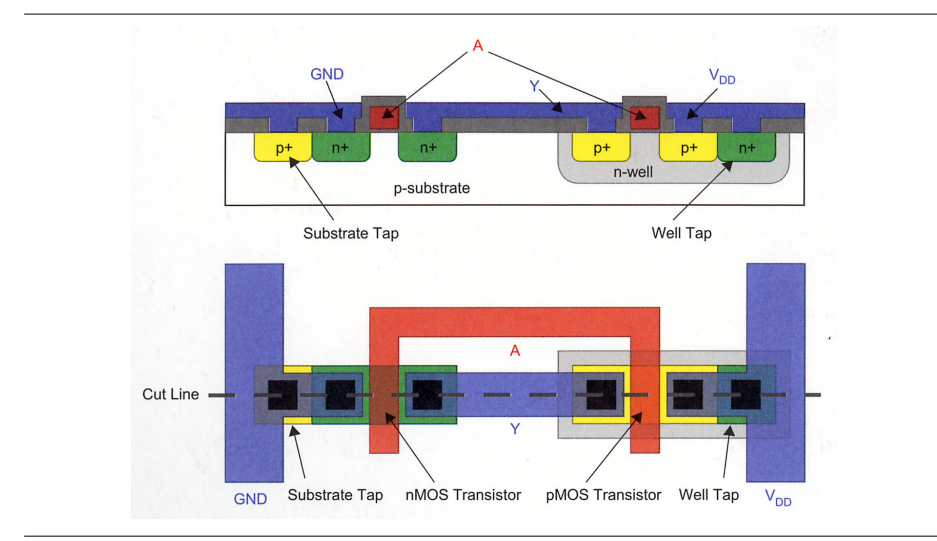

# **Layout-Ebene Einige Basisgatter (=Zellen)**

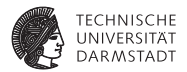

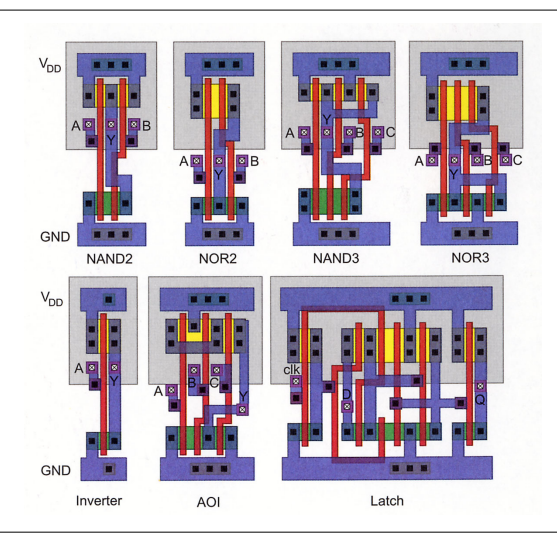

# **Layout-Ebene**

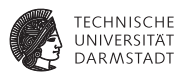

- <sup>I</sup> Maßstabsgetreue Darstellung des endgültigen Chips
- Ergebnis von Platzieren und Verdrahten
	- $\blacktriangleright$  Transistoren und Leitungen als Polygone
	- **Abmessungen haben Einfluß auf elektrische Eigenschaften**
	- <sup>I</sup> Nun genaues Zeitverhalten bekannt
	- $\triangleright$  Weitergabe an Halbleiterhersteller (Tape-Out)

# **Fundamentale Entwurfsmethoden - Abstraktion**

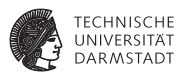

- <sup>I</sup> Weglassen für die *aktuelle* Beschreibung *unwichtiger* Details
- <sup>I</sup> Arbeiten auf unterschiedlichen Ebenen
	- $\triangleright$  Von ungenau bis sehr genau
	- $\blacktriangleright$  Verhaltensebene, ..., Layout-Ebene
- <sup>I</sup> Beispiel: Entwurf eines MP3-Encoder-Chips
	- $\triangleright$  Manuell von funktionaler bis RTL-Ebene
	- ▶ Andere Schritte i. d. R. automatisch
- ▶ Beispiel: Entwurf von Empfangsteil für UMTS-Handy
	- $\triangleright$  Manuell von funktionaler bis Layout-Ebene
	- $\blacktriangleright$  Sehr komplizierte Chips
		- $\blacktriangleright$  Entwurf erfordert hochspezialisierte Kenntnisse.
		- <sup>I</sup> Hochfrequenztechnik-Schaltungen sind schwierig zu modellieren.

# **Hierarchische Zerlegung - Aufteilen eines Problems in kleinere Unterprobleme**

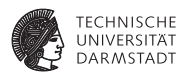

- $\blacktriangleright$  Alte Idee: divide et impera (Philip II, -381 . . . -335 )
- <sup>I</sup> Auch rekursiv anwendbar
- Damit ensteht eine Hierarchie von Zerlegungen

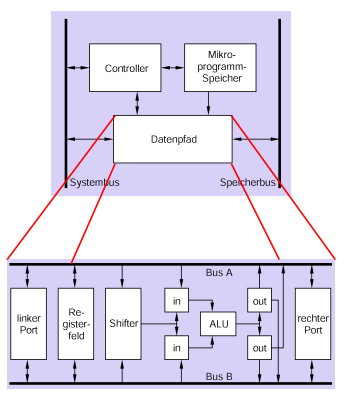

# **Reguläre Zerlegung Gezielte Vervielfältigung von Komponenten**

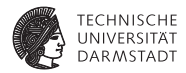

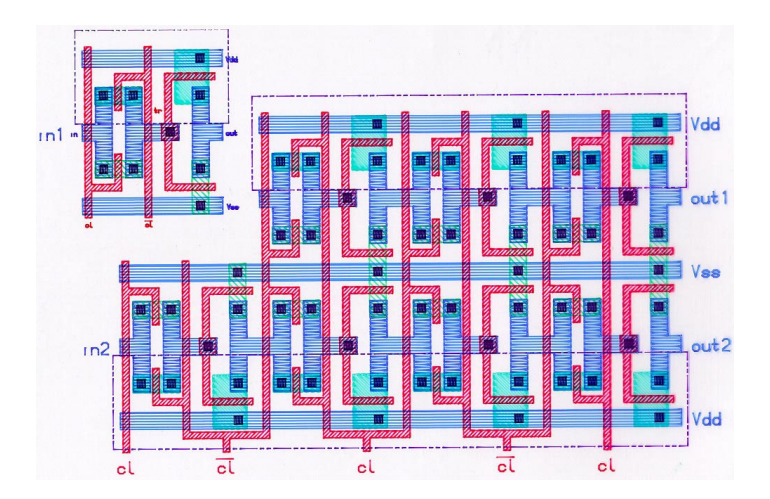

# **Übergeordnete Entwurfsmethoden und Entwurfsstrategien**

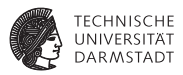

- <sup>I</sup> Top-down-Entwurf (Detaillierungsprozeß)
- <sup>I</sup> Bottom-up-Entwurf (Kompositionsprozeß)
- Meet-in-the-Middle-Entwurf
- <sup>I</sup> Diese Methoden existieren auch im Softwareentwurf.

# **Top-down-Entwurf 1**

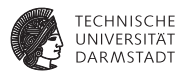

- <sup>I</sup> Der Schaltungsentwickler beginnt mit seinem Wissen über die zu realisierende Gesamtfunktion
- <sup>I</sup> Danach Zerlegung in kleinere Teilfunktionen (Teileinheiten, Komponenten) und ein Verbindungsnetz (Verbindung der Schnittstellen durch Signale)
- <sup>I</sup> Kriterien: z.B. Kosten, Geschwindigkeit oder Chipfläche
- <sup>I</sup> Der Prozeß endet, wenn Basis-Funktionen verwendet werden können.

# **Top-down-Entwurf 2**

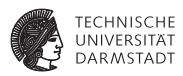

- <sup>I</sup> Der Top-down-Entwurf setzt voraus, dass sich Teilsysteme zunächst abstrakt, nämlich als "black boxes" beschreiben lassen.
- <sup>I</sup> Die nach außen hin sichtbare Funktionalität der Teileinheiten muß abstrakt definierbar sein, ohne dass auf die Details ihrer internen Realisierung näher eingegangen werden muß.
- <sup>I</sup> Damit ist es möglich, das Zusammenwirken von Systemkomponenten zu evaluieren bevor diese vollständig auf Logik-Ebene entworfen wurden.

# **Bottom-up-Entwurf**

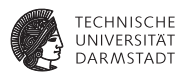

- Hier wird von den verfügbaren Primitiven (z. B. TTL-Gatter) ausgegangen, welche in einer Bibliothek abgelegt sind.
- <sup>I</sup> Aus den Bibliothekselementen werden komplexere Komponenten gebildet, die ihrerseits auf der nächst höheren Ebene als (elementare) Bausteine eingesetzt werden können.

# **Meet-in-the-Middle-Entwurf**

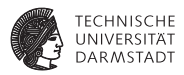

- <sup>I</sup> Der Meet-in-the-middle-Entwurf vereinigt die Top-down- und die Bottom-up-Vorgehensweise
- <sup>I</sup> Man beachtet beim Vorgehen von der einen Seite des Entwurfsprozesses (z. B. Top) die Auswirkungen an der anderen

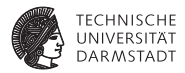

# Kommunikation und Adressierung

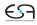

# **Hardware-System**

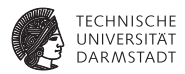

- $\blacktriangleright$  Verschiedene Untereinheiten
- $\blacktriangleright$  Kommunikation untereinander
- $\blacktriangleright$  Auf verschiedene technische Weisen realisierbar

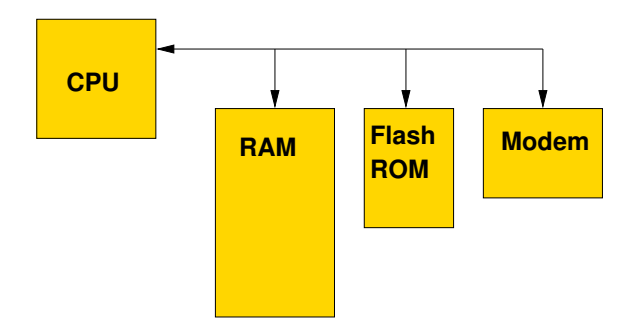

# **Häufig verwendet: Busse**

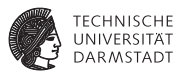

- <sup>I</sup> Gemeinsame Verbindungen zwischen Komponenten
- Maximal ein Initiator / Master gleichzeitig
	- $\triangleright$  Veranlasst Aktivitäten auf Bus
- $\blacktriangleright$  Ein oder mehrere Targets / Slaves
	- ► Reagieren auf Aktivitäten auf dem Bus
- $\triangleright$  Grundlegende Transaktionen auf dem Bus
	- Initiator fordert Daten von Target an: Lesezugriff
	- ► Initiator überträgt Daten zum Target: Schreibzugriff
- Busorganisation in einfachen Systemen
	- ► Nur ein Master, häufig die CPU
- ► In leistungsstärkeren Systemen
	- ► Mehrere Master (*multi-master* Ansatz, DMA)
	- Beispiele: Gb/s-Ethernet, Festplatten-Controller, Graphikprozessor, USB 2.0...
	- <sup>I</sup> Hier nicht weiter behandelt

# **Idee von Bussen**

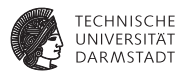

- Gemeinsam genutztes Medium
- $\blacktriangleright$  Vorteile
	- $\blacktriangleright$  Einfache Realisierung
	- ► Wenig Chip-Fläche
- $\blacktriangleright$  Nachteile
	- $\triangleright$  Nur eine Verbindung gleichzeitig
		- $\blacktriangleright$  Vereinfacht, kann etwas verbessert werden
		- $\blacktriangleright \rightarrow$  Disconnect/Reconnect, Split Transaction, ...
	- **Probleme bei Bussen** 
		- $\triangleright$  Wie Bus vergeben, wenn mehrere Initiator/Master gleichzeitig Zugriff benötigen?  $\rightarrow$ nicht weiter behandelt
		- $\triangleright$  Wie Target gezielt ansprechen?  $\rightarrow$  kommt jetzt

## **Busadressen**

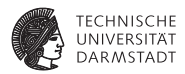

- Vergabe von Adressen für Teilnehmer an Bus
- ► Können auch sehr große Bereiche sein
	- Beispiel: Moderne GPU braucht ca. 12 GB an Adressraum

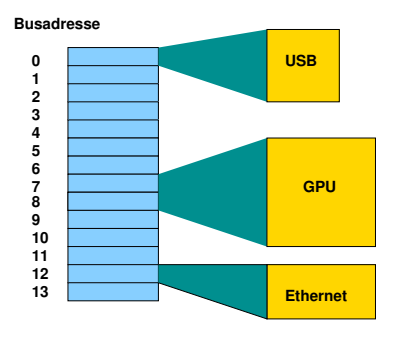

# **Buszugriff von CPU als Master**

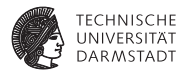

- <sup>I</sup> CPU kennt schon Adressen
- **Nämlich für den Speicher**
- $\blacktriangleright$  Wie damit Buszugriffe realisieren?
- $\blacktriangleright$  Zwei Alternativen

# **1. Getrennter Adressbereich für Bus**

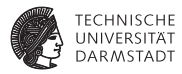

- Häufig Ein-/Ausgabe-Adressbereich genannt
- <sup>I</sup> Verwendet z.B. bei älteren X86-Architekturen
- <sup>I</sup> Spezielle Instruktionen für Ein-/Ausgabe
- Interpretieren angegebene Adresse immer als Busadresse
- Beispiel: outb %al, 0x60
	- ► Schreibt Inhalt des AL-Registers (1 Byte) an Busadresse 0x60
- Beispiel: inb 0x71, %al
	- $\triangleright$  Liest 1 Byte von Busadresse 0x71 in AL Register
- ▶ Beispiele für die klassische PC-Architektur
	- $\blacktriangleright$  Tastatur liegt auf 0x60 und 0x64
	- ► 1. Serielle Schnittstelle liegt auf 0x3f8-3ff
	- ► 1. Festplatten-Controller liegt auf 0x1f0-1f7 und 0x3f6-3f7

# **2. Gemeinsamer Adressbereich**

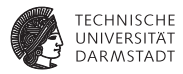

### ► Nachteil des getrennten Adressbereichs

- ▶ Zusätzliche Instruktionen
- $\triangleright$  Ungünstig, Instruktionsbits sind rares Gut
- **I** Anderer Ansatz: Blende Busadressen in normalen Adressraum ein: memory mapped I/O
	- ► So bei den meisten anderen Prozessoren
	- ► Auch bei X86 möglich, heute überwiegend verwendet
- ▶ Zugriff nun mit ganz normalen Lade/Speicherbefehlen
	- ▶ lw \$t0, 4: Lade 32b Wort aus RAM-Speicher
	- **>** sb \$t1, 13: Gebe Byte auf USB-Schnittstelle aus

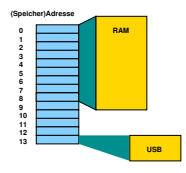

# **Adressdekodierung**

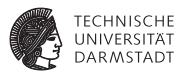

- $\triangleright$  Problem: Wie erkennen Busteilnehmer, ob sie angesprochen werden?
	- $\blacktriangleright$  Also Target / Slave eines Zugriffs sind
- Gängige Lösung
	- $\triangleright$  Select-Signal pro Teilnehmer
	- ▶ Wird aktiviert, wenn Teilnehmer vom Initiator/Master angesprochen wird
- Adressdekodierung übersetzt Busadressen in Select-Signale
- <sup>I</sup> Triviales Beispiel: Zwei Teilnehmer auf Bus
	- $\blacktriangleright$  Auf Adressen 0 und 1

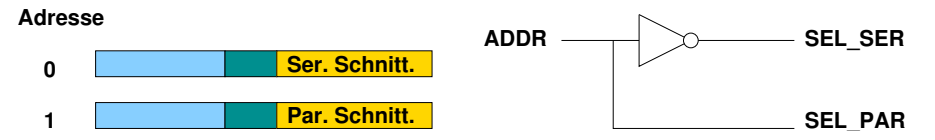

# **Komplizierteres Szenario**

**Annahme: 64KB Adressraum**

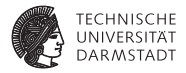

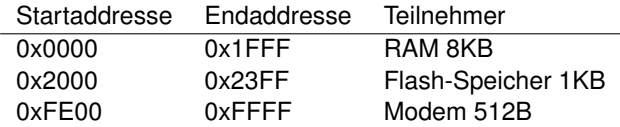

Wie realisierbar? Erster Versuch:

```
module decoder1 (
 input [15:0] ADDR,
            SEL_RAM, SEL_FLASH, SEL_MODEM
);
 assign SEL_RAM = (ADDR >= 16)h0000 88 ADDR \leq= 16 \text{ h1}FFF);
 assign SEL_FLASH = (ADDR >= 16'h2000 && ADDR <= 16'h23FF);
 assign SEL_MODEM = (ADDR >= 16'hFE00 && ADDR <= 16'hFFFF);
```
### **endmodule**

# **Diskussion: Syntheseergebnis**

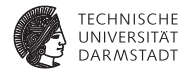

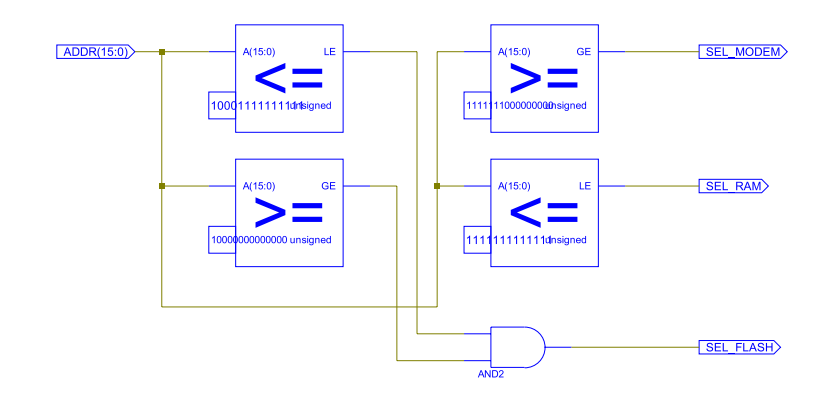

- Optimiert: Immerhin nur vier statt sechs Vergleicher
- $\blacktriangleright$  Jeder einzelne Vergleicher aber groß und langsam!

# **Neue Überlegung**

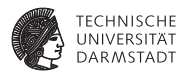

Müssen wir immer alle Bits vergleichen?

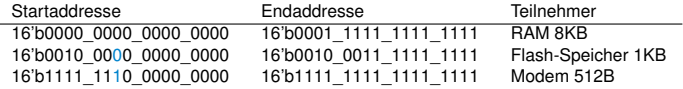

- <sup>I</sup> Nein, versuche nur Startadressen eindeutig zu unterscheiden
- Mit möglichst wenigen Bits!
- Beginne mit höchstwertigen (=linken) Bits
	- ▶ Vermeide so falsche Erkennung von Adressbereichen
	- <sup>I</sup> Gegenbeispiel: Verwende Bit 9, um Modem (=1) und Flash (=0) auseinanderzuhalten
	- Klappt nicht: Bei Zugriff auf RAM kann Bit 9 auch 1 werden!
	- Bereiche dürfen sich nicht überlappen
	- $\triangleright$  Niemals gleichzeitig mehr als ein Select-Signal aktiv

# **Nächster Versuch . . .**

**Konstruiere Entscheidungsbaum von links nach rechts**

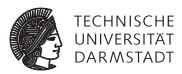

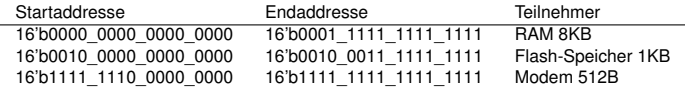

- $ADDR[15] == 1 \rightarrow Zugriff$  auf Modem
- ADDR[15]==0 & ADDR[13]==0  $\rightarrow$  Zugriff auf RAM
- ADDR[15]==0 & ADDR[13]==1  $\rightarrow$  Zugriff auf Flash

Diskussion

- $\blacktriangleright$  Überlappungsfrei
- <sup>I</sup> Select-Signal wird korrekt 1 bei Zugriff auf Startaddresse und folgende Adressen
- Aber was ist mit der Endaddresse?  $\rightarrow$  später!

# **Verilog-Implementierung**

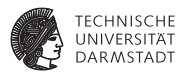

```
module decoder2 (
 input [15:0] ADDR,
 output SEL_RAM, SEL_FLASH, SEL_MODEM
);
assign SEL_RAM = ~\simADDR[15] & ~\simADDR[13];
assign SEL_FLASH = ~\simADDR[15] & ADDR[13];
```
**assign** SEL\_MODEM = ADDR[15];

**endmodule**

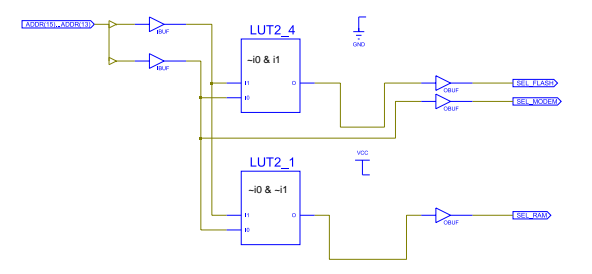

# **Bluespec Implementierung**

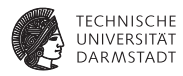

**interface** Decoder2; **method** Bool isEnabledRAM (Bit#(16) addr);<br>method Bool isEnabledFLASH (Bit#(16) addr); **method** Bool is Enabled FLASH **method** Bool isEnabledMODEM ( Bit#(16) addr); **endinterface**

**module** mkDecoder (Decoder2);

**method** Bool isEnabledRAM (Bit#(16) addr); **return** (addr[15] ==  $0.88$  addr[13] ==  $0$ ); **endmethod**

```
method Bool isEnabledFLASH (Bit#(16) addr);
 return (addr[15] == 0.88 addr[13] == 1);
endmethod
```

```
method Bool isEnabledMODEM (Bit#(16) addr);
 return (addr[15] == 1);
endmethod
```
**endmodule**

**module** top (Empty);

```
Decoder2 d < − mkDecoder;
\text{Reg#}(\text{Bit#}(16)) a <\text{—mkReq}(0);
```

```
rule isRAM if (d.isEnabledRAM(a));
 $display("RAM a=%4x",a);
endrule
```

```
rule isFlash if (d.isEnabledFLASH(a));
 $display("Flash a=%4x",a);
endrule
```

```
rule isModem if (d.isEnabledMODEM(a));
 $display("Modem a=%4x",a);
endrule
```

```
rule genaddress:
   a \leq a + 8192;
    if (a[15:14] == 1)
     $finish;
  endrule
endmodule
```
# **Dekodierung innerhalb eines Teilnehmers**

**Einfaches Beispiel 1KB Flash-ROM, organisiert als 1Kx8b**

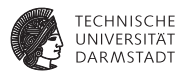

```
module rom1kx8 (
            SELECT.
 input [9:0] ADDR,
 output [7:0] DATA
);
 reg [7:0] MEM [0:1023]
 assign DATA = (SELECT) ? MEM[ADDR] : 8'bz;
 initial begin // einige Beispieldaten eintragen
   MEM[0] = 8'h42:
   MEM[1] = 8'h23:
    ...
   MEM[1022] = 8'h20;
   MEM[1023] = 8'h07:
 end
```
#### **endmodule**

# **Dekodierung innerhalb eines Teilnehmers**

**Komplexeres Beispiel: Modem-Steuerregister**

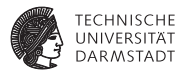

```
module modem (
 input CLOCK,<br>
input SELECT
             SELECT
 input [8:0] ADDR,
             input WRITE,
 inout [7:0] DATA
);
 reg [7:0] baudrate;
 reg [1:0] parity ;
 reg [7:0] inchar, outchar;
 assign DATA = (~SELECT | WRITE) ? 8'bz :
                 ((ADDR==0) ? baudrate :
                  (ADDR==1) ? {6'b0,parity} :
                  (ADDR==2) ? inchar // <−− ADDR=2 liest Zeichen
                  : 8'h42); // <−− Default−Wert für Debugging
 always @(posedge CLOCK) begin
   if (SELECT & WRITE)
     case (ADDR)
       0: baudrate \leq DATA;<br>1 : parity \leq DATA
       1 : parity \leq DATA[1:0];<br>2 : outchar \leq DATA:
                                     // <−− ADDR=2 schreibt Zeichen
     endcase
 end
```

```
endmodule
```
### **Anschluss an Bus**

**Am Beispiel des 1KB Flash-ROMs**

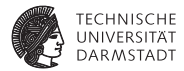

```
module mysystem;
...
 wire [15:0] ADDR;
 wire [7:0] DATA;<br>wire SEL B
            SEL_RAM, SEL_FLASH, SEL_MODEM;
  // Adressdecoder
 decoder2 DECODER (ADDR, SEL_RAM, SEL_FLASH, SEL_MODEM);
 // Flash−ROM
                     (SEL_FLASH, ADDR[9:0], DATA);
...
```
## **Verhalten des Flash-ROMs**

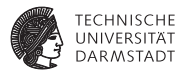

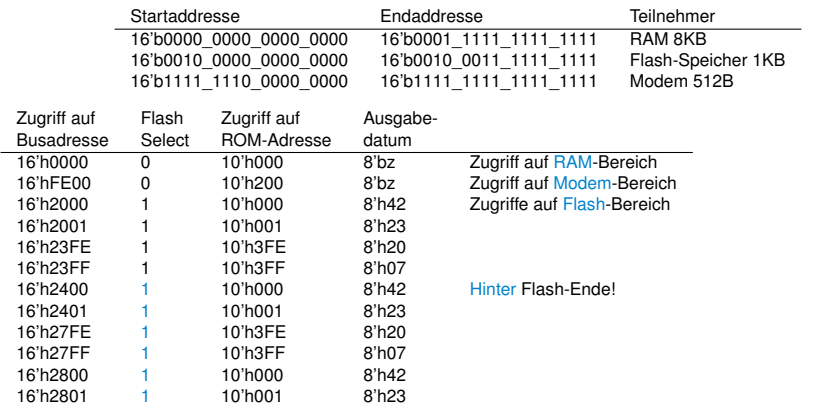

# ...<br>►Der Flash-Bereich wiederholt sich!

## **Memory Aliasing**

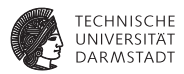

- Speicherbereich wiederholt sich
- Es sind aber immer die gleichen Daten
- <sup>I</sup> Sichtbarkeit der gleichen *lokalen* Adressen an unterschiedlichen *Busadressen*: Aliasing
- ▶ Schadet in vielen Fällen nicht
	- $\triangleright$  Manchmal schon: Hack der Microsoft XBOX
	- ► Schreibzugriffe auf 80008008 werden abgefangen
	- **-** Aber Fehler im Adressdecoder der Southbridge
	- Adressen sind auch aliased als 80008x08
	- $\blacktriangleright$  Zugriffe erlaubt für  $x\neq0$
	- <sup>I</sup> So Zugriff auf "geheimen" Boot-Code möglich
	- $\blacktriangleright$   $\rightarrow$  "MIST Premature Unmap Attack"
	- $\blacktriangleright$   $\rightarrow$  [http://bunniefoo.com/nostarch/HackingTheXbox\\_Free.pdf](http://bunniefoo.com/nostarch/HackingTheXbox_Free.pdf)
- **Erlaubt aber sehr einfache und schnelle Adressdekodierung**

## **Zusammenfassung Adressdekodierung**

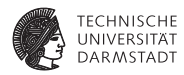

- Zeige Busteilnehmern durch Select-Signal an, wenn sie angesprochen werden
- Select-Signale werden aus Busadressen erzeugt
- <sup>I</sup> Adressbereiche müssen überlappungsfrei sein
- Gleichzeitig darf maximal ein Select-Signal aktiv sein
- <sup>I</sup> Erstelle Adressdekodierlogik durch Aufbau eines Entscheidungsbaumes
	- ▶ Von höherwertigen zu niederwertigen Adressbits
	- **E** Erfülle Anforderungen dabei durch Auswertung von möglichst wenigen Adressbits
- Dabei darf derselbe Adressbereich i.d.R. mehrfach auftauchen (aliasing)
- Er muß aber mindestens an den spezifizierten Adressen erreichbar sein

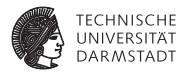

# Verfeinerter Ablauf der Synthese

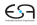

### **Verfeinerter Entwurfsablauf der Synthese**

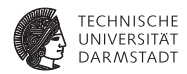

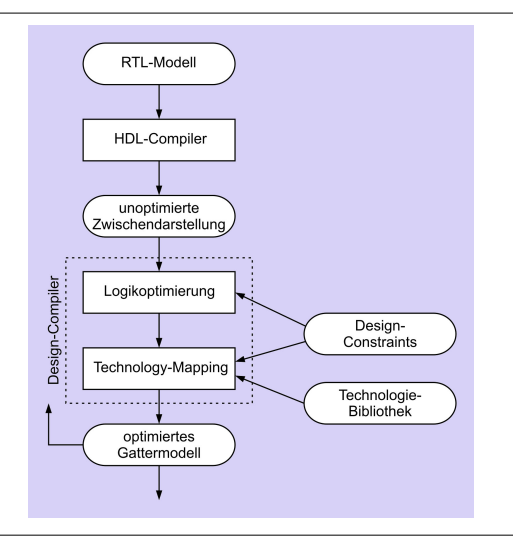

# **Syntheseablauf: Technologieabbildung**

### *technology mapping*

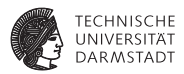

Unoptimierte Zwischendarstellung eines 1b-Addierers

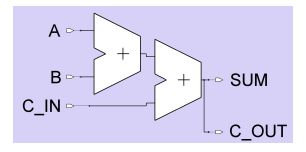

Ergebnis für ASIC-Zielbibliothek (LSI 10K)

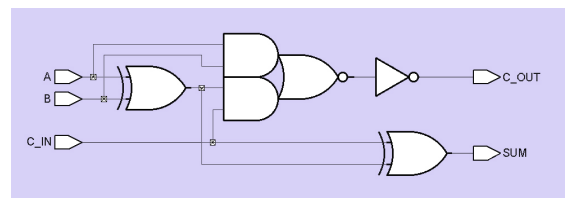

# **Syntheseablauf: Technologieabbildung**

### *technology mapping*

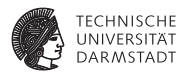

Unoptimierte Zwischendarstellung eines 1b-Addierers

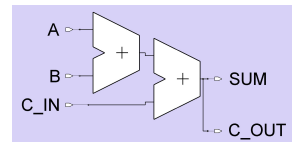

Ergebnis für FPGA (Xilinx XC4000)

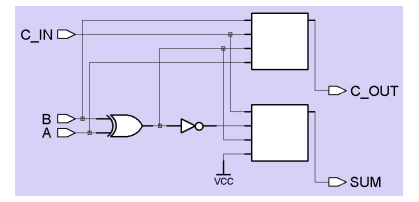

## **Design-Constraints**

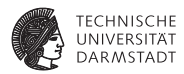

### $\blacktriangleright$  Zeit

- **Timing-Analyse**
- $\blacktriangleright$  Geschätzt nach Synthese (ohne Verdrahtungsverzögerung)
- <sup>I</sup> Exakt nach Platzieren und Verdrahten
- $\blacktriangleright$   $\blacktriangleright$  Layout-Ebene
- $\blacktriangleright$  Fläche
	- $\blacktriangleright$  Geschätzt nach Synthese (ohne Verdrahtungsfläche!)
	- $\blacktriangleright$  Exakt nach Platzieren und Verdrahten
- $\blacktriangleright$  Elektrische Leistungsaufnahme
	- $\blacktriangleright$  Simulation auf Layout-Ebene
	- $\blacktriangleright$  Bestimmung von Umschaltfrequenzen (*toggle frequencies*) von Signalen

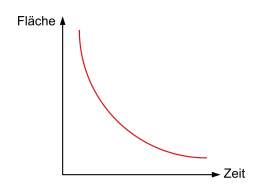

### **Beispiel: 4b-Vergleicher**

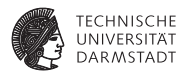

- <sup>I</sup> Größenvergleich von zwei 4b breiten Eingabewerten A und B
- Bestimmt Flags für  $\lt$ ,  $>$ , und =
- Erstes Ziel: Möglichst schnelle Schaltung, Fläche egal

```
// Vergleicher
module mag_comp (
 input wire [3:0] A, B,
 output wire A_GT_B, A_LT_B, A_EQ_B);
assign A_GT_B = (A > B); // A groesser B
assign A_LT_B = (A < B); // A_kleiner B
assign A EQ B = (A == B); // A gleich B
```
### **Zwischendarstellung des 4b-Vergleichers**

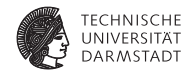

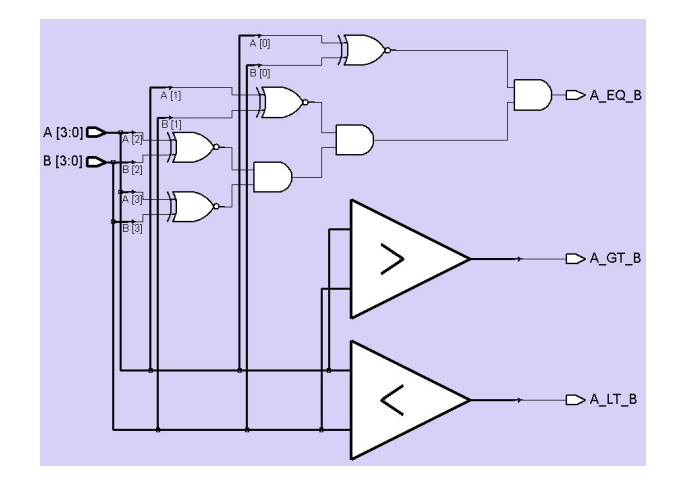

## **4b-Vergleicher in LSI Logic 10K ASIC-Technologie**

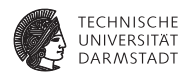

**Benutzt um 1993**

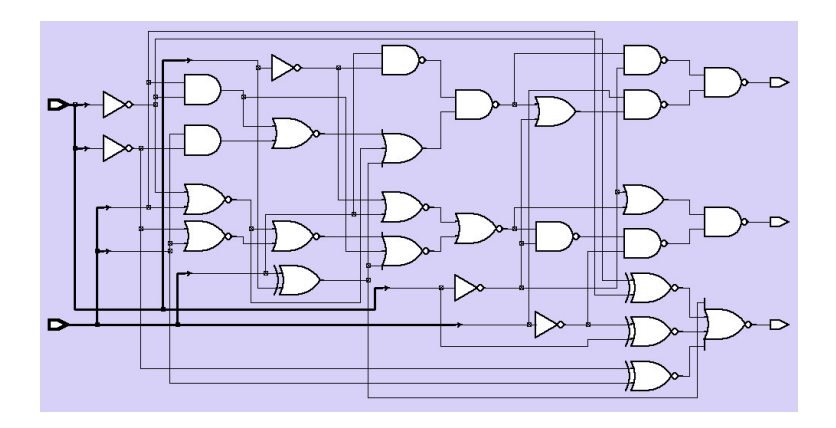

### **Gatternetzliste des 4b-Vergleichers**

### **Als strukturelles Verilog**

**module** mag\_comp\_gate ( **input wire** [3:0] A, B, **output wire** A\_GT\_B, A\_LT\_B, A\_EQ\_B);

#### **wire**

N107, N108, N109, N110, N111, N112, N113, N114, N115, N116, N117, N118, N119, N120, N121, N122, N123, N124, N125, N126, N127, N128, N129, N130, N131, N132, N133;

nr4 U89 (. A(N107), .B(N108), .C(N109), .D(N110), .Z(A\_EQ\_B));<br>nd2 U90 (. A(N111), R(N112), .Z(A\_GT\_B)); nd2 U90 (.A(N111), .B(N112), .Z(A\_GT\_B));<br>nd2 U91 (.A(N113), .B(N114), .Z(A\_LT\_B)); nd2 U91 (. A(N113), .B(N114), .Z(A\_LT\_B));<br>iv U92 (. A(BI0)), . .Z(N115)); iv U92 (. A(B[0]), .Z(N115)); iv U93  $(A(B[1]), Z(N116));$ <br>iv U94 (A(B[2])  $Z(N117))$ ; iv U94 (. A(B[2]), .Z(N117)); nr2 U95 (.A(N119), .B(N120), .Z(N118));<br>iv LI96 (.A(BI31) Z(N121)); iv U96 (. A(B[3]), . Z(N121));<br>nd2 U97 (. A(N123), . B(N124). nd2 U97 (.A(N123), .B(N124), .Z(N122));<br>iv U98 (.A(A131), .Z(N125)); iv U98 (. A(A[3]), .Z(N125)); en U99 (. A(N116), .B(A[1]), .Z(N108));<br>en U100 (. A(N125), .B(B[3]), .Z(N109)); en U100 (. A(N125), .B(B[3]), .Z(N109));<br>en U101 (. A(N115), .B(A[0]), ... Z(N110)); en U101 (. A(N115), .B(A[0]), .Z(N110));<br>an2 U102 (. A(A[1]), .B(N116), .Z(N126)); an2 U102 (. A(A[1]), . B(N116), . Z(N126));<br>nr2 U103 (. A(N116), B(A[1]), . Z(N127)); nr2 U103 (A(N116), .B(A[1]), .Z(N127));<br>nr2 U104 (.A(N115), .B(A[0]), .Z(N128)); nr2 U104 (. A(N115), .B(A[0]), .Z(N128));<br>nr2 U105 (. A(N127) .B(N128) .Z(N129)); nr2 U105 (. A(N127), .B(N128), .Z(N129));<br>nr3 U106 (. A(N129), .B(N126), C(N107) nr3 U106 ( $\overline{A(N129)}$ ,  $\overline{B(N126)}$ ,  $\overline{C(N107)}$ ,  $\overline{Z(N120)}$ );<br>nr2 U107 ( $\overline{A(N117)}$ ,  $\overline{B(AB1)}$ ,  $\overline{Z(N119)}$ ); nr2 U107 (. A(N117), .B(A[2]), .Z(N119));<br>nd2 U108 (. A(N118), .B(N121), .Z(N130)); nd2 U108 (.A(N118), .B(N121), .Z(N130));<br>nd2 U109 (.A(N130), .B(N125), .Z(N114)); nd2 U109 (.A(N130), .B(N125), .Z(N114));<br>or2 U110 (.A(N121), .B(N118), .Z(N113));  $(0.00121)$ ,  $0.00118$ ,  $2(0.113)$ an2 U111 (. A(A[0]), .B(N115), .Z(N131));

... **endmodule**

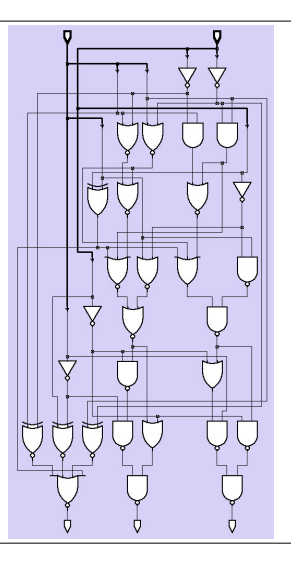

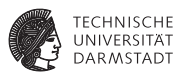

## **Schlüssellochblick in Technologie-Bibliothek**

an2**: AND-Gatter mit zwei Eingängen**

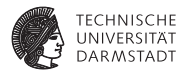

### // 2−Input−AND−Gatter

// physikalische Zeiteinheit / Simulationsschrittweite **'timescale** 100 ps / 10 ps **'celldefine module** an2 (Z, A, B); **output** Z; **input** A, B;

// Instanz einer VERILOG−Primitive (in KCMS nicht weiter behandelt!) **and** And1 (Z, A, B);

```
// Verzögerungszeiten fuer steigende und fallende Flanken
specify
  (A \rightarrow Z) = (1, 1);(B \leftrightarrow Z) = (1, 1);endspecify
```
#### **endmodule 'endcelldefine**

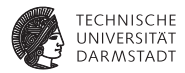

# **Verifikation**

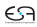

## **Verifikation**

### **Verhält sich synthetisierte Schaltung noch so wie Simulations-**

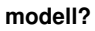

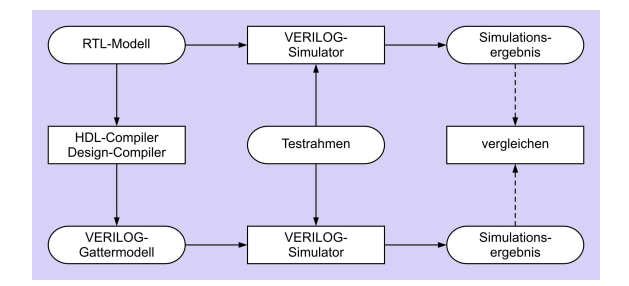

- <sup>I</sup> Prä-Synthese ./. Post-Synthese-Simulation
- Gleiche Testdaten
	- **Bei Post-Synthese aber genauere Tests möglich**
	- $\blacktriangleright$  Hier nun genaueres Zeitverhalten
- Differenzen in Ergebnissen durch anderes Zeitverhalten
- Vergleich etwas aufwendiger

**TECHNISCHE IINIVERSITÄT DARMSTADT** 

### **Test des 4b-Vergleichers: Prä-Synthese**

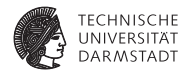

### **Testrahmen**

**module** stimulus;

**reg** [3:0] A, B; **wire** A\_GT\_B, A\_LT\_B, A\_EQ\_B;

// Instanz des Vergleichers mag\_comp Mag\_comp (A, B, A\_GT\_B, A\_LT\_B, A\_EQ\_B);

**initial**

#### **\$monitor** (\$time,

" A=%d, B=%d, A\_GT\_B=%b, A\_LT\_B=%b, A\_EQ\_B=%b", A, B, AGT\_B, ALT\_B, A\_EQ\_B);

#### // Testmuster

**initial begin**  $A = 10$ ;  $B = 9$ ;  $#10 A = 14$ ; B = 15;  $#10 A = 0; B = 0;$ #10 A =  $8$ ; B = 12; #10 A = 6; B = 14; #10 A = 14; B = 14;

**end**

**0 A=10, B= 9, A\_GT\_B=1, A\_LT\_B=0, A\_EQ\_B=0 10 A=14, B=15, A\_GT\_B=0, A\_LT\_B=1, A\_EQ\_B=0 20 A= 0, B= 0, A\_GT\_B=0, A\_LT\_B=0, A\_EQ\_B=1 30 A= 8, B=12, A\_GT\_B=0, A\_LT\_B=1, A\_EQ\_B=0 40 A= 6, B=14, A\_GT\_B=0, A\_LT\_B=1, A\_EQ\_B=0 50 A=14, B=14, A\_GT\_B=0, A\_LT\_B=0, A\_EQ\_B=1** Prä-Synthese-Ergebnis

## **Vergleich: Prä-Synthese mit Post-Synthese**

**Gleiche Stimuli wie eben**

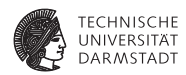

### Prä-Synthese

```
0 A=10, B= 9, A GT_B=1, A_LT_B=0, A_EQ_B=0
10 A=14, B=15, A_GT_B=0, A_LT_B=1, A_EQ_B=0
20 A= 0, B= 0, A_GT_B=0, A_LT_B=0, A_EQ_B=1
30 A= 8, B=12, A_GT_B=0, A_LT_B=1, A_EQ_B=0
40 A= 6, B=14, A_GT_B=0, A_LT_B=1, A_EQ_B=0
50 A=14, B=14, A_GT_B=0, A_LT_B=0, A_EQ_B=1
```
### Post-Synthese

 $0$  A=10, B= 9, A GT B=x, A LT B=x, A EQ B=x 3 A=10, B= 9, A\_GT\_B=x, A\_LT\_B=x, A\_EQ\_B=0 6 A=10, B= 9, A\_GT\_B=x, A\_LT\_B=0, A\_EQ\_B=0 8 A=10, B= 9, A GT\_B=1, A LT\_B=0, A EQ\_B=0 10 A=14, B=15, A\_GT\_B=1, A\_LT\_B=0, A\_EQ\_B=0 16 A=14, B=15, A\_GT\_B=1, A\_LT\_B=1, A\_EQ\_B=0 18 A=14, B=15, A\_GT\_B=0, A\_LT\_B=1, A\_EQ\_B=0 20  $A = 0$ ,  $B = 0$ ,  $A = GT =0$ ,  $A = I.T$  $B=1$ ,  $A = RQ$  $B=0$ 23 A= 0, B= 0, A\_GT\_B=0, A\_LT\_B=1, A\_EQ\_B=1 28 A= 0, B= 0, A\_GT\_B=0, A\_LT\_B=0, A\_EQ\_B=1 30 A= 8, B=12, A\_GT\_B=0, A\_LT\_B=0, A\_EQ\_B=1 32 A= 8, B=12, A\_GT\_B=1, A\_LT\_B=0, A\_EQ\_B=0  $34$  A= 8, B=12, A GT\_B=0, A\_LT\_B=0, A\_EQ\_B=0 35 A= 8, B=12, A\_GT\_B=0, A\_LT\_B=1, A\_EQ\_B=0 40 A= 6, B=14, A GT\_B=0, A LT\_B=1, A\_EQ\_B=0 50 A=14, B=14, A\_GT\_B=0, A\_LT\_B=1, A\_EQ\_B=0 53 A=14, B=14, A\_GT\_B=0, A\_LT\_B=0, A\_EQ\_B=1

Annahme: Jedes Gatter hat 1 Zeiteinheit Verzögerung

## **Diskussion: Prä- ./. Post-Synthese-Simulation**

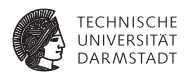

- <sup>I</sup> Unterschiedlich viele Ergebnisse
- $\blacktriangleright$  Verschiedene Werte
- $\blacktriangleright$  Unterschiedliche Zeiten
	- $\triangleright$  Vorher gar keine ausser den im Testrahmen
- Manche Ergebnisse schlicht falsch (z.B. bei t=32)
- Interpretation nötig "Wenn man lange genug wartet, ist das Ergebnis richtig"!
- Was ist "lange genug"?
- Antwort: Kritischer Pfad (TGDI)
- <sup>I</sup> Damit passender Takt für RTL wählbar zwischen
	- **Eingangsregistern**
	- Ausgangsregistern

# **Weitere Verfeinerung der Verifikation**

### **Nun bis auf Layout-Ebene**

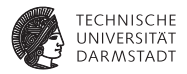

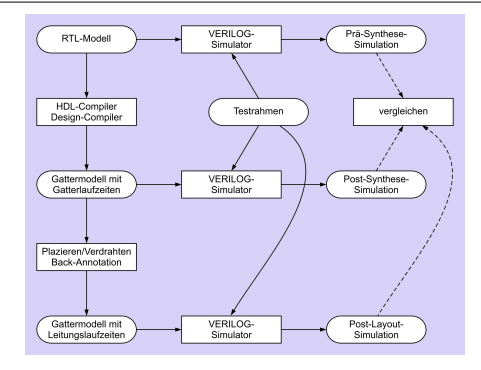

- $\blacktriangleright$  Post-Layout-Simulation schliesst ein
	- $\blacktriangleright$  Gatterverzögerungen
	- $\blacktriangleright$  Leitungsverzögerung
	- **> Kann umfassen: Widerstände, Kapazitäten, Induktivitäten**

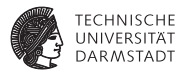

# Synthesebeispiel: Zero-Counter

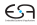

## **Synthesebeispiel: Zero-Counter**

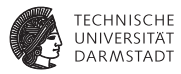

### Spezifikation

- $\blacktriangleright$  Eingabe ist ein 8b Datenwort
- ► Ausgabe soll sein die Anzahl der Null-Bits in der Eingabe

### <sup>I</sup> Genauer betrachtet

- ▶ RTL-Modell kann Synthese-Ergebnis direkt beeinflussen
- ► Wirkung von Design-Constraints
- **Nicht mehr so relevant** 
	- **Konkrete Umsetzung in Gatter-Modell**
	- Bei größeren Schaltungen oft schlicht zu unübersichtlich

## **Zero-Counter: Intuitive Lösung**

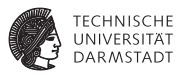

```
module count(
 input wire [7:0] IN,
 output reg [3:0] OUT);
```
#### **integer** I;

```
always @(IN) begin
  OUT = 0:
  for ( I=0; I<=7; I=I+1)
    if (IN[1]=-0) OUT = OUT + 1;
end
```
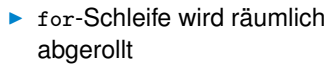

- **Addierer-Kaskade**
- $\blacktriangleright$  Multiplexer wählen bei jedem Bit, ob addiert wird

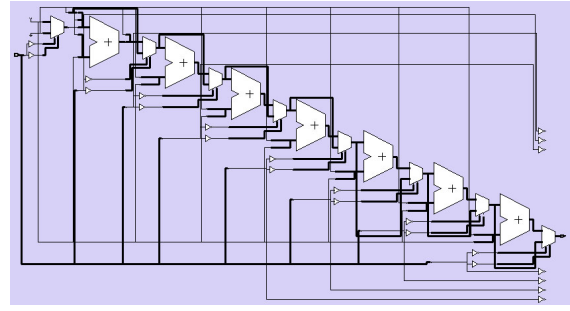

## **Zero-Counter: Vereinfachte Lösung**

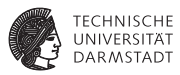

```
module count(
 input wire [7:0] IN,
 output reg [3:0] OUT);
integer I:
always @(IN) begin
 OUT = ~NN[0];
 for ( I=1; I<8; I=I+1)
   OUT = OUT + ~'INIII:
end
```
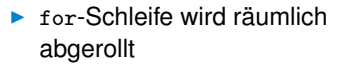

- **Addierer-Kaskade**
- $\blacktriangleright$  Multiplexer entfallen, Bits werden direkt aufaddiert

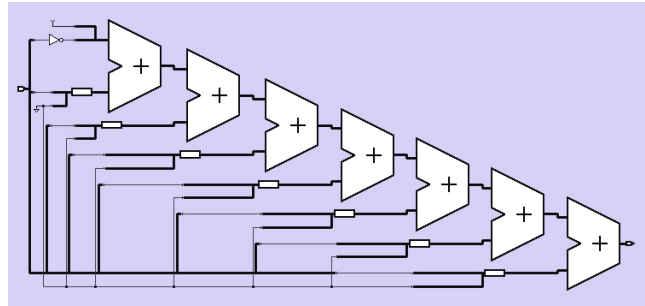

## **Zero-Counter: Schlaue Lösung**

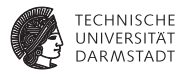

**module** count( **input wire** [7:0] IN, **output reg** [3:0] OUT);

 $OUT = ((\sim IN[0]+\sim IN[1]) + (\sim IN[2]+\sim IN[3]))$ +  $((\sim IN[4]+\sim IN[5])$  +  $(\sim IN[6]+\sim IN[7]))$ ;

- $\blacktriangleright$  Bits werden direkt aufaddiert
- $\blacktriangleright$  Jetzt aber hierarchische Klammerung
- **Damit parallele Berechnung**
- $\blacktriangleright$  Addierer-Baum

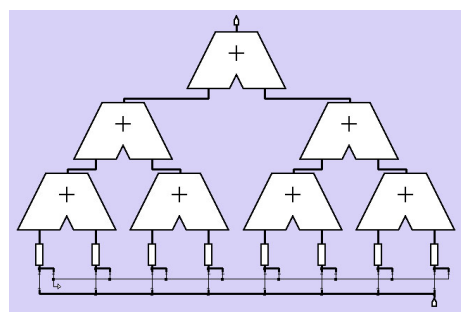

**always** @(IN)

## **Einfluß von Design-Constraints**

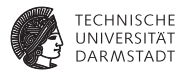

- <sup>I</sup> Festlegen unterschiedlicher Optimierungsziele
- $\blacktriangleright$  [Jblich]
	- $\blacktriangleright$  Flächenbedarf
	- **B** Geschwindigkeit (niedrige Verzögerung)
- $\blacktriangleright$  Noch seltener
	- $\blacktriangleright$  Energieverbrauch
	- $\blacktriangleright$  Ausfallsicherheit

# **Optimierung auf Fläche**

**8b-Zero-Counter**

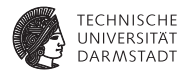

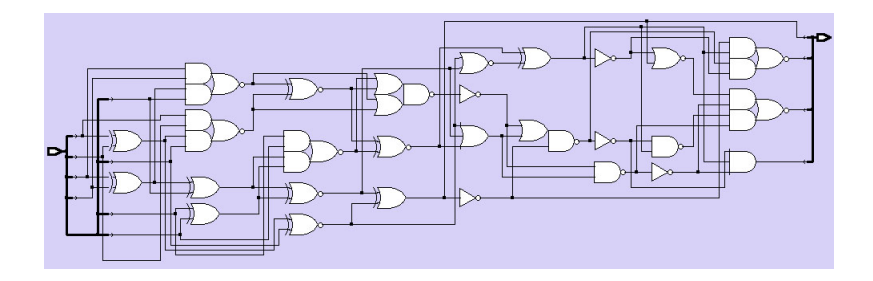

52 Gatter, 17.8ns Verzögerung

# **Optimierung auf Geschwindigkeit**

### **8b-Zero-Counter**

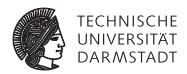

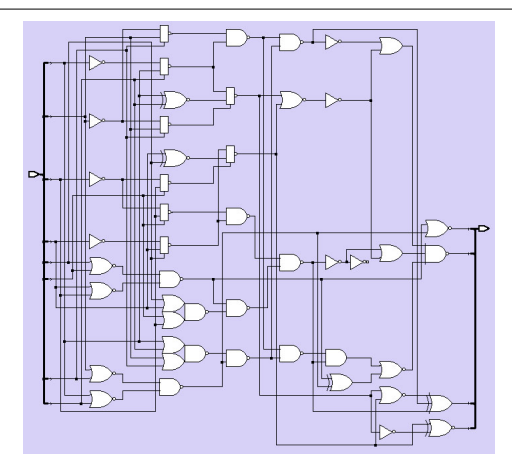

### 99 Gatter, 8.2ns Verzögerung

## **Zero-Counter: Noch bessere Lösung**

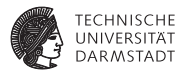

**module** count( **input wire** [7:0] IN, **output reg** [3:0] OUT);

```
always @(IN)
```
 $OUT = ((\sim IN[0]+\sim IN[1]) + (\sim IN[2]+\sim IN[3]))$ +  $((\sim)$ IN[4]+ $\sim$ IN[5]) +  $(\sim)$ IN[6]+ $\sim$ IN[7]));

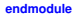

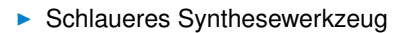

- **Filtennt Natur der Berechnung**
- $\blacktriangleright$  Addiert alle Bits gleichzeitig mit einzelnem 8b-Addierer

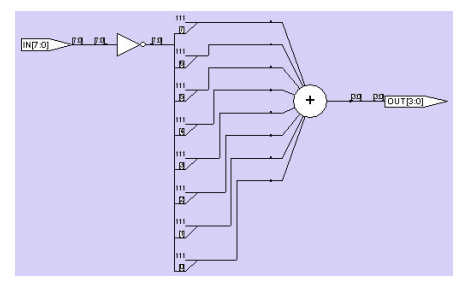

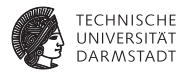

# Architektur und Entwurf von Rechnersystemen

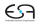

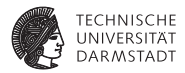

### **Wird auf eigenem Foliensatz behandelt . . .**

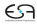